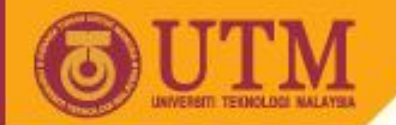

**OPENCOURSEWARE** 

# **Chap 4: Exponential Smoothing**

#### **Ani Shabri**

Department of Mathematical Sciences, Faculty of Science, Universiti Teknologi Malaysia, 81310 UTM Johor Bahru, Malaysia [ani@utm.my](mailto:ani@utm.my)

Jun 8, 2014

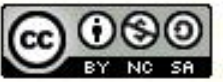

ocw.utm.my

Innovative.Entrepreneurial.Global

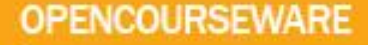

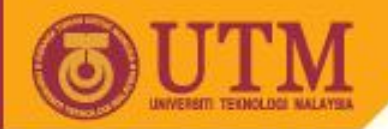

## **Chap 4: Exponential Smoothing**

Outline:

- Introduction to exponential smoothing
- Simple exponential smoothing method
- Holt's exponential smoothing
- Winter's exponential smoothing
- Multiplicative Holt-winter's model
- Additive Holt-winter's model

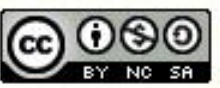

2

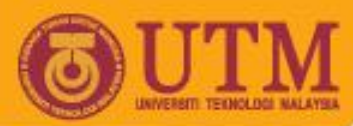

### **Introduction to exponential smoothing**

Exponential smoothing methods is a method for continually revising an estimate or forecast by accounting for fluctuations in the data. These method can be categories into 3 methods

- The simple exponential smoothing method is the single smoothing (SES) method with only one parameter and allows forecasting for series with stationary or no trend.
- Holt's method makes use of two different parameters and allows forecasting for series with trend.
- Holt-Winters' method involves three smoothing parameters to smooth the data, the trend, and the seasonal index.

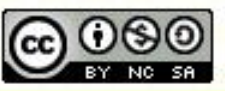

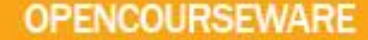

## **Simple exponential smoothing method**

The Simple Exponential Smoothing method used for time series have no trend (stationary) and the mean (or level) of the time series  $y_t$  is slowly changing over time.

Formally, the simple exponential smoothing model is

$$
F_{t+1} = \alpha y_t + (1 - \alpha) F_t
$$

 $F_{t+1}$  = forecast for the next period.  $\alpha$  = smoothing constant.  $y_t$  = observed value of series in period *t*.  $F_t$  = old forecast for period *t*.

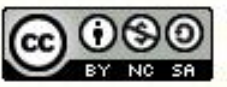

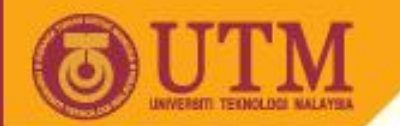

## **Procedures of simple exponential smoothing method**

**Step 1**: Use the mean of the series as the initial *Ft* at time period  $t = 0$ 

$$
F_1 = \overline{y} = \sum_{t=1}^n y_t / n
$$

**Step 2**: Calculate the updated estimate by using formula

$$
F_{t+1} = \alpha y_t + (1 - \alpha) F_t
$$

where  $\alpha$  is a smoothing constant between 0 and 1.

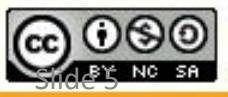

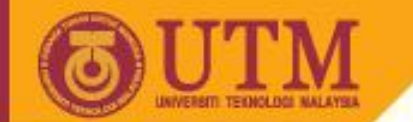

**Step 3:** Calculate the value of  $F_{t+1}$  for  $\alpha = 0.01, 0.02, 0.03, ..., 0.99$ and the sum of squared forecast error (SSE) is computed for each, where

$$
SSE = \sum (y_t - F_t)^2
$$

Step 4: Determination of  $\alpha$  is usually judgmental and subjective and often based on trial-and -error experimentation. The value of  $\alpha$ with the smallest SSE is chosen for use in producing the future forecasts.

**Step 5**: *1*-step-ahead forecast made at time *T*

**OPENCOURSEWARE** 

$$
F_{t+1} = \alpha y_t + (1 - \alpha) F_t
$$

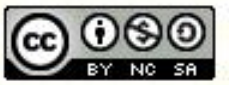

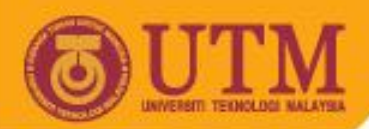

### **Example: Simple exponential smoothing**

Yearly sales data for certain product were collected over 10 month period, as given below.

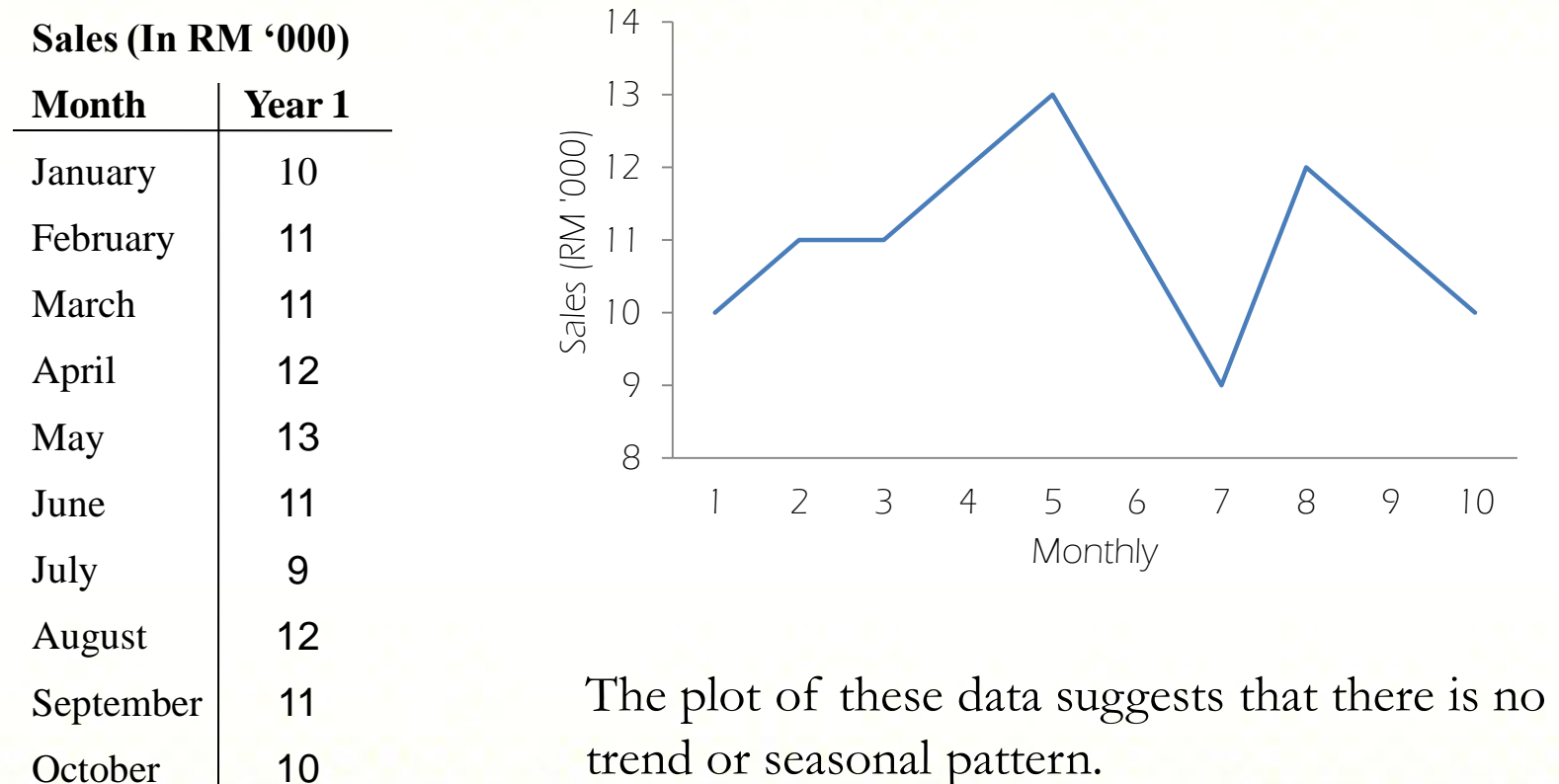

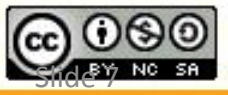

ocw.utm.my

Innovative.Entrepreneurial.Global

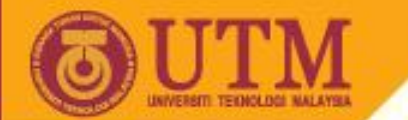

## **Solution: Simple exponential smoothing**

Compute *F<sup>1</sup>* by averaging the time series values.

$$
F_1 = \bar{y} = \sum_{t=1}^{n} y_t / n = 9.4
$$

Let  $\alpha = 0.2$ , the first period forecast is

$$
F_2 = 0.2(y_1) + (1 - 0.2)F_1 = 0.2(10) + 0.8(9.4) = 9.52
$$

The second period forecast is

 $F_3 = 0.2(y_2) + (1 - 0.2)F_2 = 0.2(11) + 0.8(9.4) = 9.2160$ 

By continuing this process, we can generate the forecasts for the 4th through the 10th time periods as shown in Table 1.

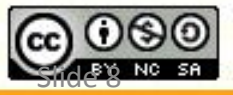

**OPENCOURSEWARE** 

#### **Solution: Continue**

Table 1: Forecasting Values Using Single Exponential Smoothing with  $\alpha=0.2$ 

Results associated with different values

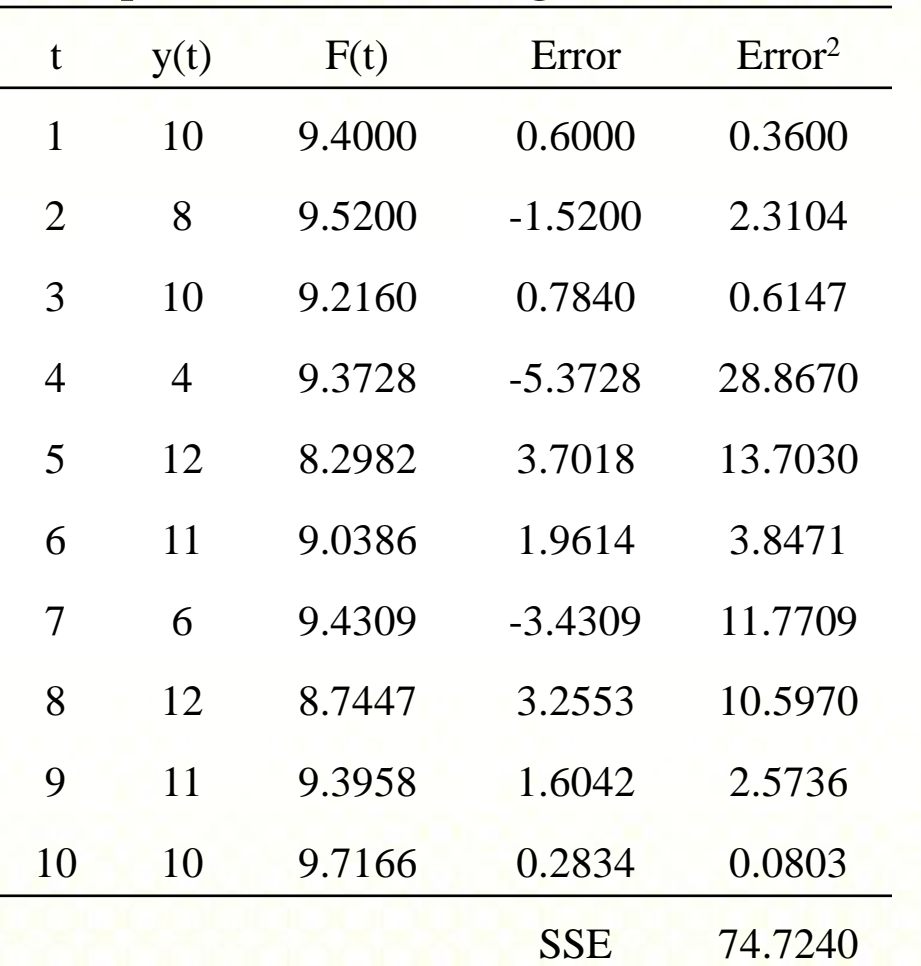

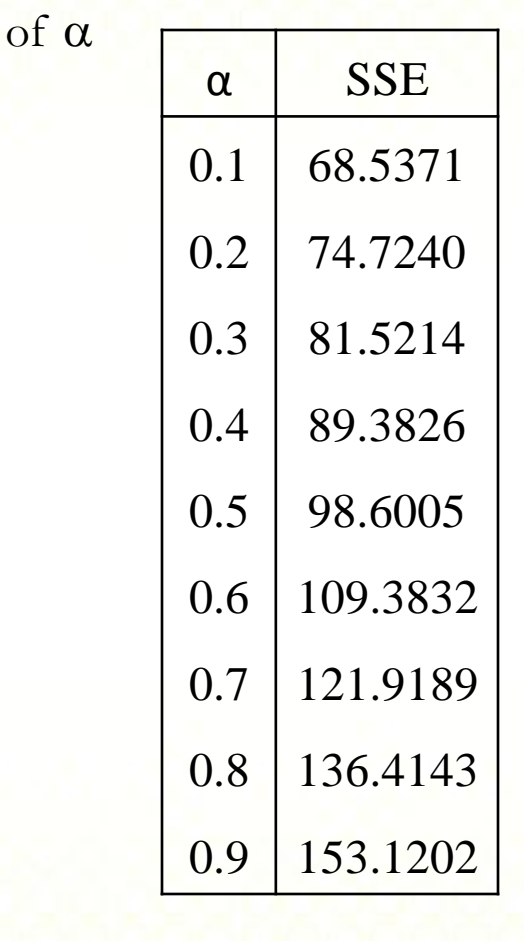

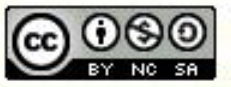

ocw.utm.my

Innovative.Entrepreneurial.Global

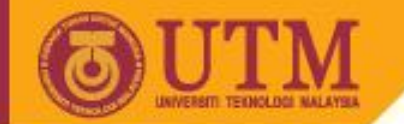

**OPENCOURSEWARE** 

# **Holt's Exponential smoothing**

- Holt's two parameter exponential smoothing method is an extension of simple exponential smoothing.
- It adds a growth factor (or trend factor) to the smoothing equation as a way of adjusting for the trend.
- It model suitable when a time series is increasing or decreasing approximately at a fixed rate.

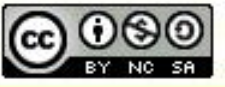

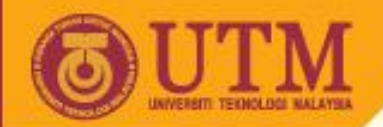

## **Holt's Exponential Smoothing**

Holt's smoothing approach employs two smoothing constants, denoted by  $\alpha$  and  $\gamma$ . The Holt's smoothing model is

$$
F_{t+m} = L_t + mb_t
$$

where

$$
L_t = \alpha y_t + (1 - \alpha)(L_{t-1} + b_{t-1})
$$
 (level series)  

$$
b_t = \beta(L_t - L_{t-1}) + (1 - \beta)b_{t-1}
$$
 (trend estimate)

 $\alpha$  = smoothing constant for the level ( $0 \le \alpha \le 1$ )  $\gamma$  = smoothing constant for the trend ( $0 \le \gamma \le 1$ )  $m$  = periods to be forecast into the future

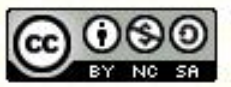

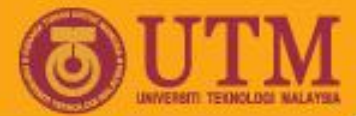

### **Procedures of Holt's exponential smoothing**

Step 1: Obtain initial estimates  $L_1$  and  $b_1$  by set  $L_1 = y_1$  and

$$
b_1 = y_2 - y_1
$$
 or  $b_1 = \frac{y_4 - y_1}{3}$  or  $b_1 = 0$ 

**Step 2:** Calculate a point forecast of  $y_2$  from time  $t = 1$ 

**OPENCOURSEWARE** 

$$
F_2 = L_1 + b_1
$$

**Step 3**: Update the estimates  $L_t$  and  $b_t$  by using and  $L_t = \alpha y_t + (1 - \alpha)(L_{t-1} + b_{t-1})$ 

$$
b_t = \beta (L_t - L_{t-1}) + (1 - \beta) b_{t-1}
$$

with  $\alpha$  and  $\beta$  are set 0.01, 0.02, ..., 0.99.

**Step 4:** Find the best combination of  $\alpha$  and  $\gamma$  that minimizes SSE (or MSE).

**Step 5**: *m*-step-ahead forecast made at time *T*

$$
F_{t+m} = L_t + mb_t
$$

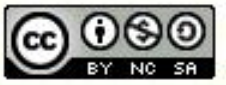

**OPENCOURSEWARE** 

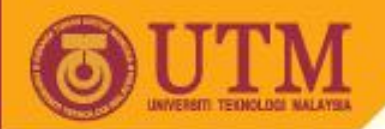

## **Example: Holt's exponential smoothing**

Use the example of the Price of certain car (RM'000) from 2000 to 2011 as an illustration

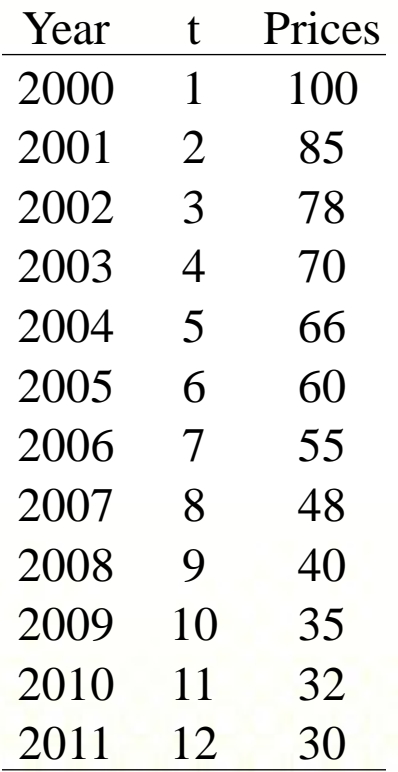

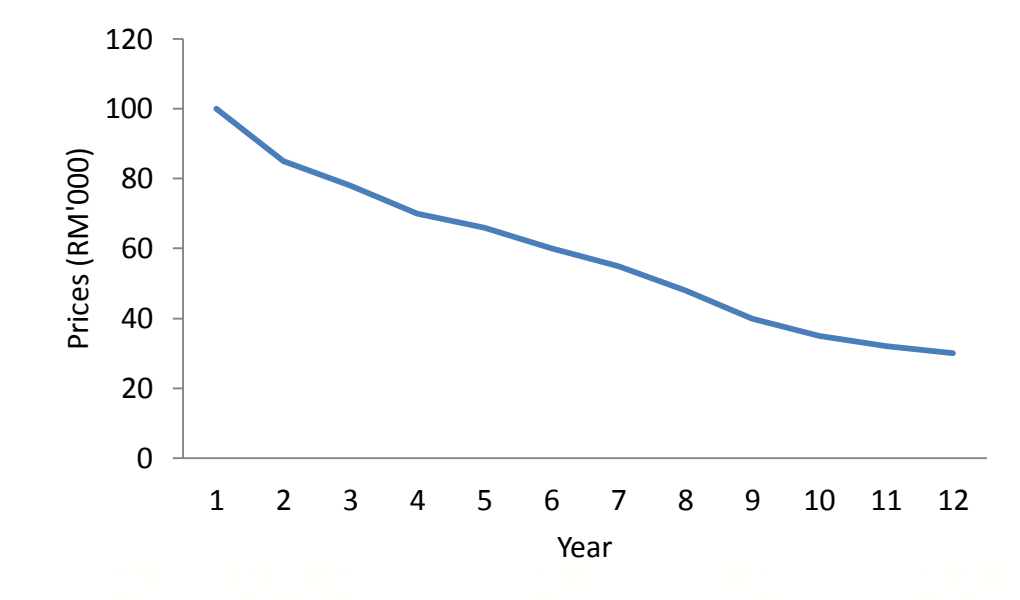

Overall an downward trend and no seasonal pattern

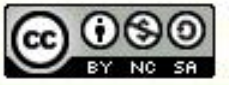

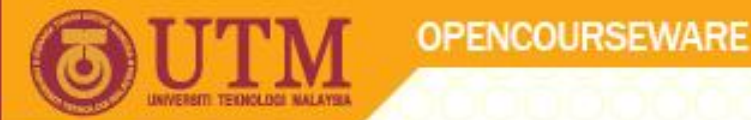

### **Solution: Holt's exponential smoothing**

Set  $L_0 = y_1$  and  $b_0 = 0$ . The first period forecast is  $F_1 = L_0 + b_0 = 100$ 

Continuing the process for period 2. Let  $\alpha = 0.2$  and  $\beta = 0.4$  $L_1 = 0.2 y_1 + (1 - 0.2)(L_0 + b_0) = 0.2(100) + 0.8(100) = 100$  $b_1 = 0.4(L_1 - L_0) + (1 - 0.4)b_0 = 0.4(100 - 100) + 0.6(0) = 0$  $F_2 = L_1 + b_1 = 100$ 

The remaining forecasts in Table 2 were calculated in the same manner.

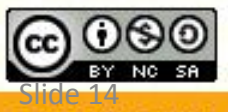

#### **Solution:**

#### Table 2: Forecasting Values Using Holt's Exponential Smoothing

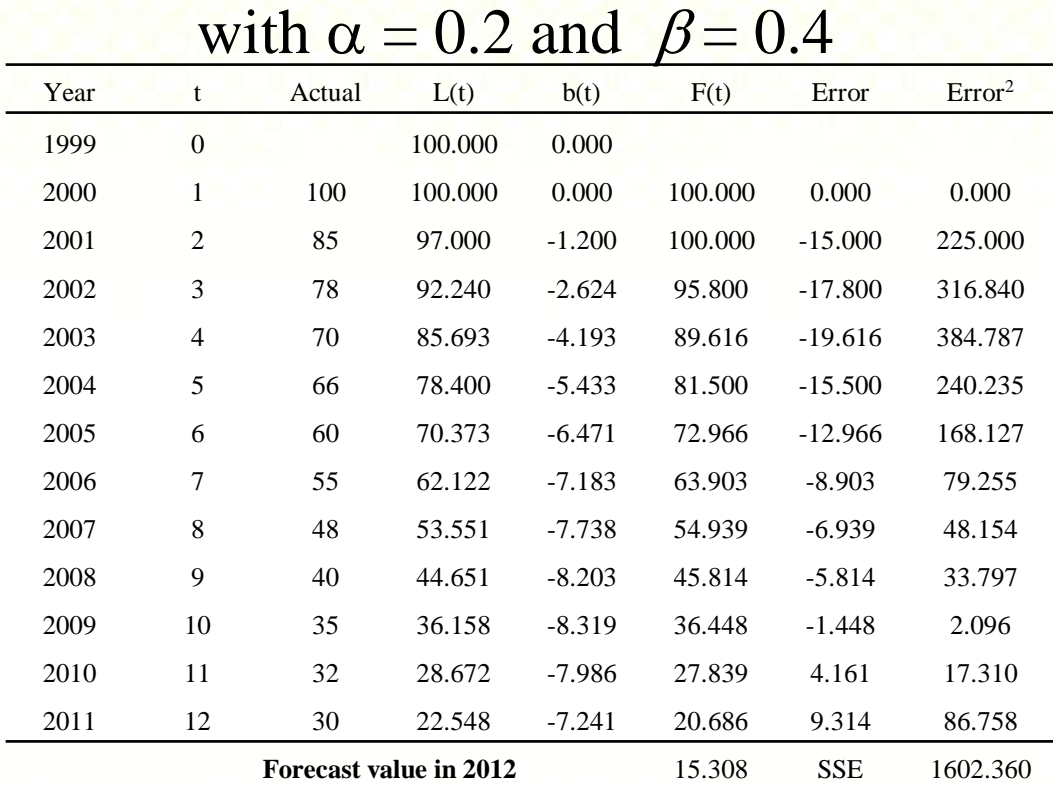

By using Solver in Excel, the value of  $\alpha = 1$  and  $\beta = 0.4543$ were found is the best that minimizes  $SSE = 265.066$ .

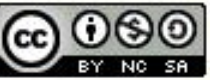

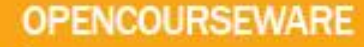

## **Holt-winter's exponential smoothing**

- Winter's exponential smoothing model is the second extension of the basic Exponential smoothing model.
- It is used for data that exhibit both trend and seasonality.
- It is a three parameter model that is an extension of Holt's method.
- An additional equation adjusts the model for the seasonal component.

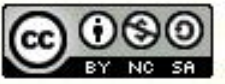

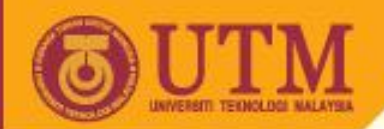

### **Holt-winter's exponential smoothing**

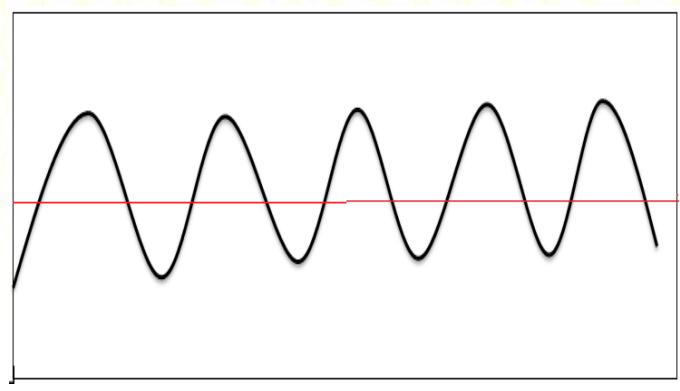

1. No trend and additive seasonal variability

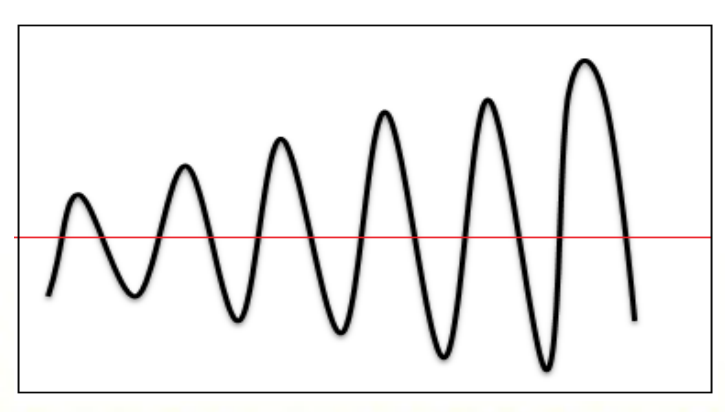

3. Multiplicative seasonal variability with no trend

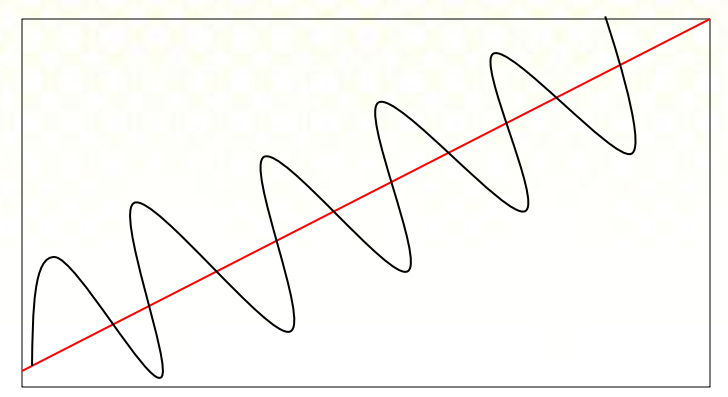

2. Additive seasonal variability with an additive trend

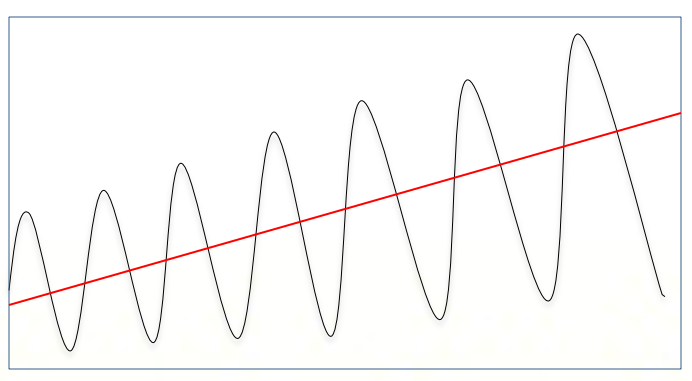

4. Multiplicative seasonal variability with a multiplicative trend

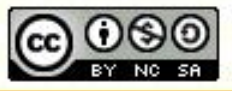

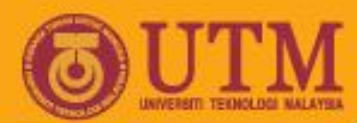

# **Multiplicative Holt-winter's model**

• Multiplicative Holt-Winter's model is

$$
F_{t+m} = (L_t + mb_t)S_{t+m-s}
$$

where

$$
L_{t} = \alpha \frac{y_{t}}{S_{t-s}} + (1 - \alpha)(L_{t-1} + b_{t-1})
$$
 (level series)  

$$
b_{t} = \beta (L_{t} - L_{t-1}) + (1 - \beta)b_{t-1}
$$
 (trend estimate)  

$$
S_{t} = \gamma \frac{y_{t}}{L_{t}} + (1 - \gamma)S_{t-s}
$$
 (seasonality factor)

where  $\alpha$ ,  $\beta$  and  $\gamma$  are smoothing constants between 0 and 1,  $s =$  number of seasons in a year  $(s = 12$  for monthly data, and  $s = 4$  for quarterly data)

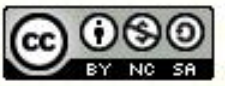

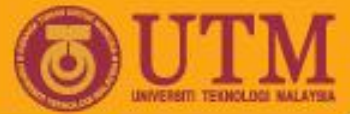

## **Procedures of Multiplicative Holt-Winters Method**

Step 1: Obtain initial values for the level  $L_0$ , the growth rate  $b_0$ , and the seasonal factors  $S_1$ ,  $S_2$ ,  $S_3$ ,...,  $S_s$ , by set

Initialize level as: 
$$
L_s = \frac{1}{s}(y_1 + y_2 + \cdots y_s)
$$

Initialize trend as

$$
b_s = \frac{1}{s} \left( \frac{y_{s+1} - y_1}{s} + \frac{y_{s+2} - y_2}{s} + \dots + \frac{y_{s+s} - y_s}{s} \right)
$$

Initialize seasonal indices as

$$
S_1 = \frac{y_1}{L_s}, S_2 = \frac{y_2}{L_s}, \cdots, S_s = \frac{y_s}{L_s}
$$

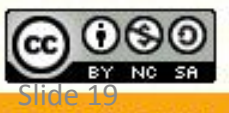

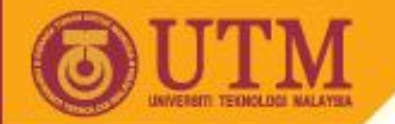

**OPENCOURSEWARE** 

**Step 2:** Calculate a point forecast of  $F_{t+1}$  using the initial values  $F_{t+1} = (L_t + b_t)S_{t+1-s}$ 

**Step 3**: Update the estimates  $L_t$ ,  $b_t$ , and  $S_t$  by using the formula

$$
L_{t} = \alpha \frac{y_{t}}{S_{t-s}} + (1 - \alpha)(L_{t-1} + b_{t-1})
$$
  
\n
$$
b_{t} = \beta (L_{t} - L_{t-1}) + (1 - \beta)b_{t-1}
$$
  
\n
$$
S_{t} = \gamma \frac{y_{t}}{L_{t}} + (1 - \gamma)S_{t-s}
$$

**Step 4:** Find the most suitable combination of  $\alpha$ ,  $\beta$  and  $\gamma$  that minimizes SSE (or MSE)

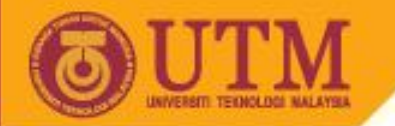

## **Example: Multiplicative Holt-Winters Method**

• Use the quarterly retail sales data (RM Million) example as an illustration

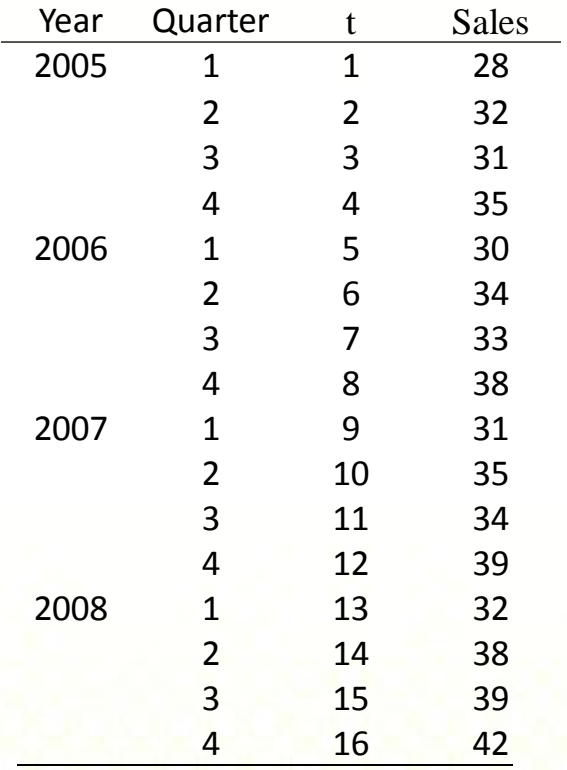

**OPENCOURSEWARE** 

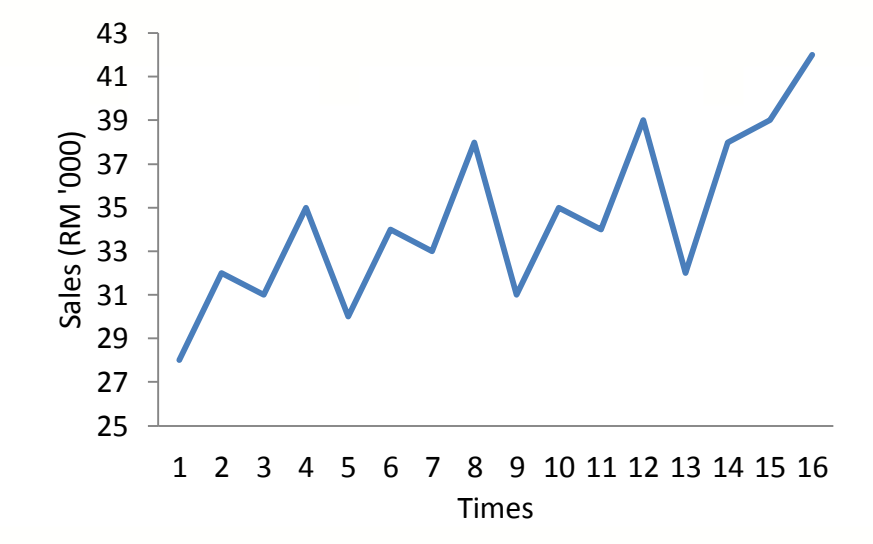

The series shows linear upward trend and the magnitude of the seasonal span increases as the level of the time series increases

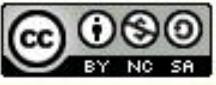

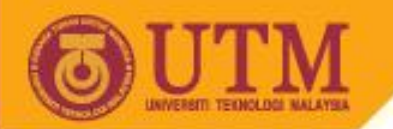

### **Solution: Multiplicative Holt-Winters Method**

Table 3 presents an example of the Winter's multiplicative smoothing procedure used for  $\alpha = 0.4$ ,  $\beta = 0.1$  and  $\gamma = 0.3$ .

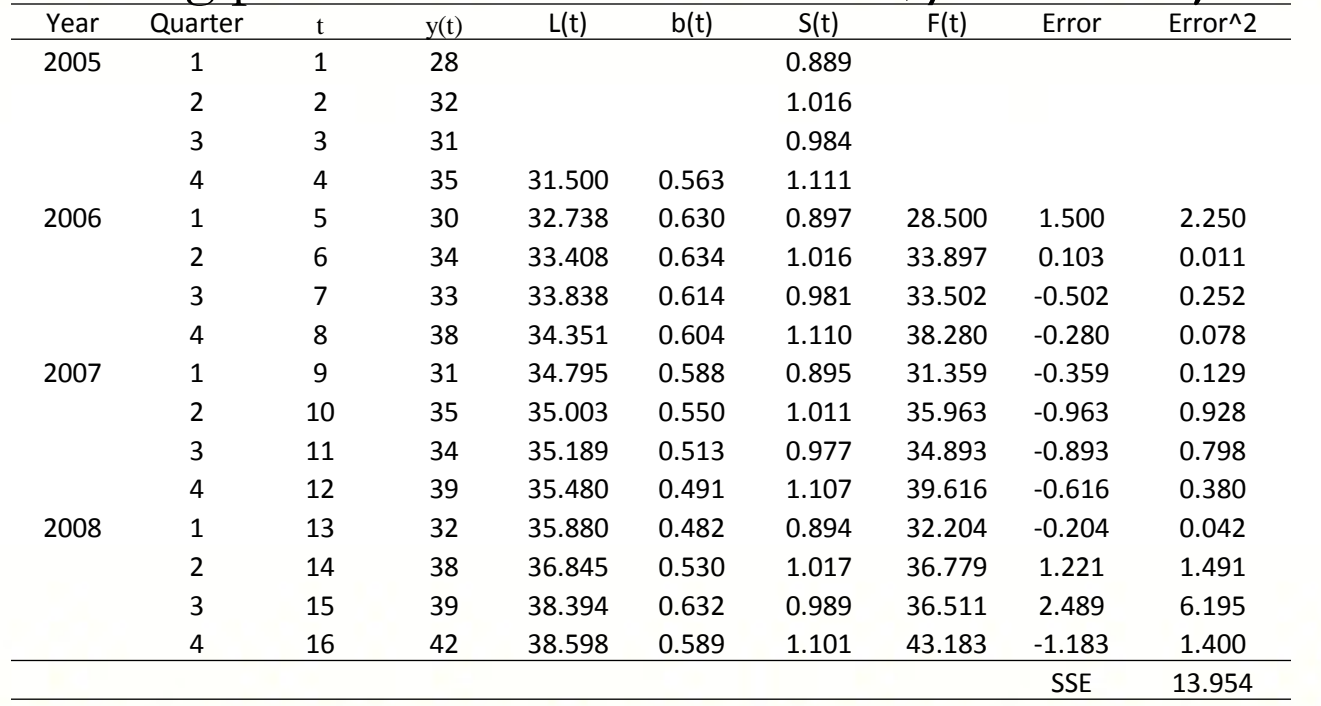

By using Solver in Excel, the value of  $\alpha = \beta = \gamma = 0$  were found is the best that minimizes SSE = 9.782

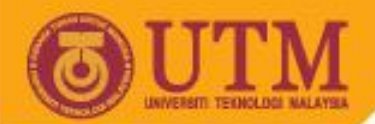

## **Additive Holt-winter's method**

The Holt's Winters' additive method is

$$
F_{t+m} = L_t + b_t m + S_{t+m-s}
$$

where

$$
L_{t} = \alpha(y_{t} - S_{t-s}) + (1 - \alpha)(L_{t-1} + b_{t-1})
$$
  
\n
$$
b_{t} = \beta(L_{t} - L_{t-1}) + (1 - \beta)b_{t-1}
$$
  
\n
$$
S_{t} = \gamma(y_{t} - L_{t}) + (1 - \gamma)S_{t-s}
$$

Where  $\alpha$ ,  $\beta$  and  $\gamma$  are smoothing constants between 0 and 1,  $s =$  number of seasons in a year  $(s = 12$  for monthly data, and  $s = 4$  for quarterly data)

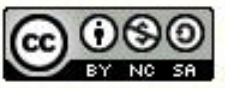

#### **Procedures of additive Holt-Winters method**

Step 1: Obtain initial values for the level  $L_0$ , the growth rate  $b_0$ , and the seasonal factors  $S_1$ ,  $S_2$ ,  $S_3$ ,...,  $S_s$ , by set Initialize level as:  $(y_1 + y_2 + \cdots y_s)$ 1  $y_s = -y(y_1 + y_2 + \cdots y_s)$  $L_s = -(y_1 + y_2 + \cdots)$ 

*s*

Initialize trend as

$$
b_s = \frac{1}{s} \left( \frac{y_{s+1} - y_1}{s} + \frac{y_{s+2} - y_2}{s} + \dots + \frac{y_{s+s} - y_s}{s} \right)
$$

Initialize seasonal indices as

$$
S_1 = y_1 - L_s
$$
,  $S_2 = y_2 - L_s$ , ...,  $S_s = Y_s - L_s$ 

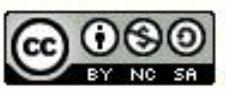

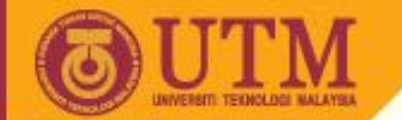

Step 2: Calculate a point forecast of  $F_{t+1}$  using the initial values

$$
F_{t+m} = L_t + b_t m + S_{t+m-s}
$$

**Step 3**: Update the estimates  $L_i$ ,  $b_i$ , and  $S_i$  by using the formula

$$
L_{t} = \alpha(y_{t} - S_{t-s}) + (1 - \alpha)(L_{t-1} + b_{t-1})
$$
  
\n
$$
b_{t} = \beta(L_{t} - L_{t-1}) + (1 - \beta)b_{t-1}
$$
  
\n
$$
S_{t} = \gamma(y_{t} - L_{t}) + (1 - \gamma)S_{t-s}
$$

**OPENCOURSEWARE** 

**Step 4:** Find the most suitable combination of  $\alpha$ ,  $\beta$  and  $\gamma$  that minimizes SSE (or MSE)

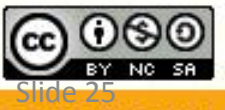

ocw.utm.my

Innovative.Entrepreneurial.Global

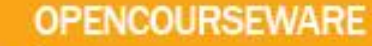

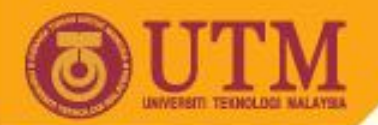

### **Example: Additive Holt-Winters Method**

• Consider the construction employment ('000) example,

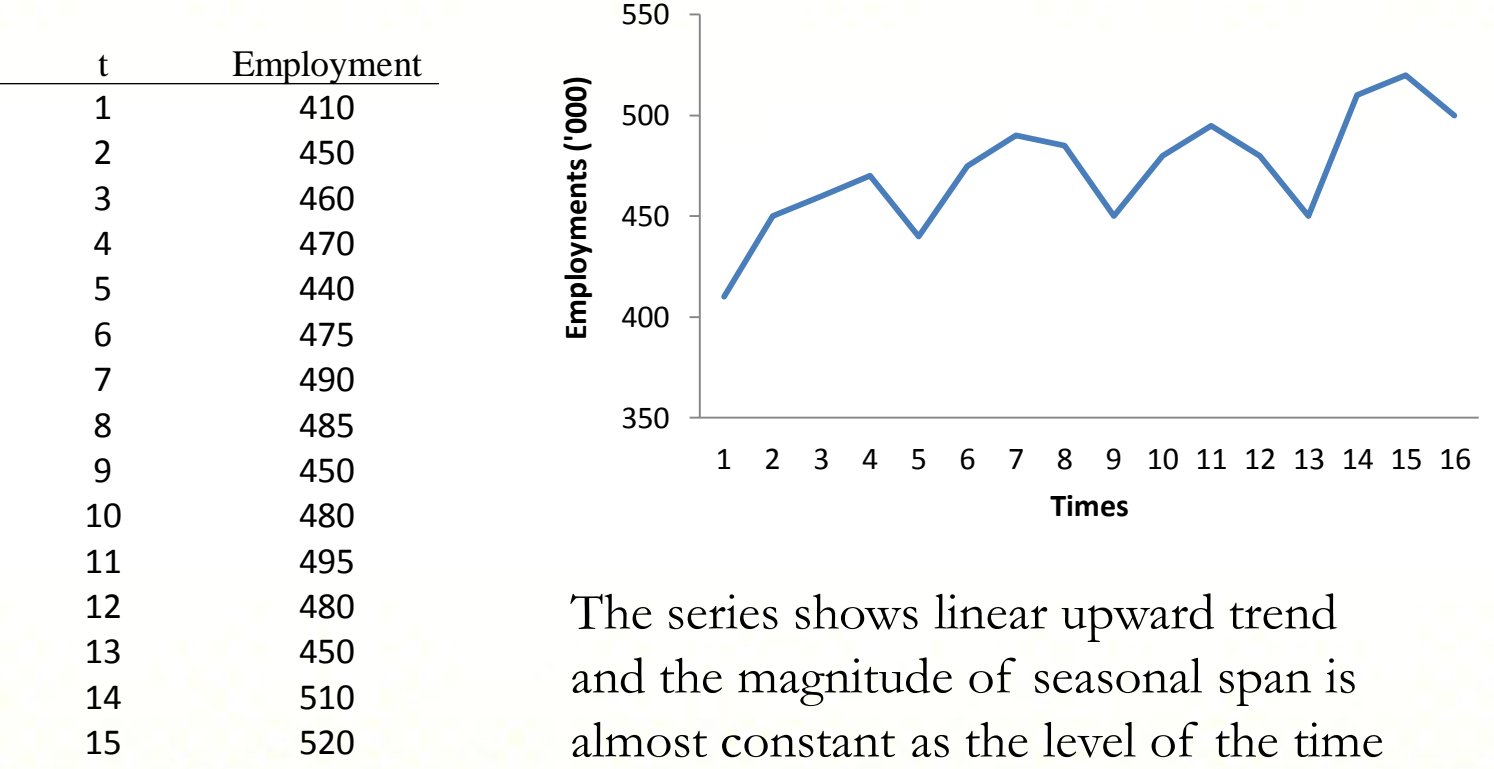

series increases

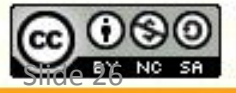

ocw.utm.my

500

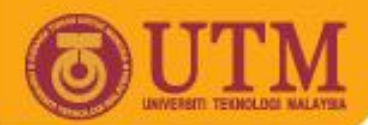

### **Solution: Additive Holt-Winters Method**

Table 4 presents an example of the Winter's additive smoothing procedure used for  $\alpha = 0.4$ ,  $\beta = 0.1$  and  $\gamma = 0.3$ .

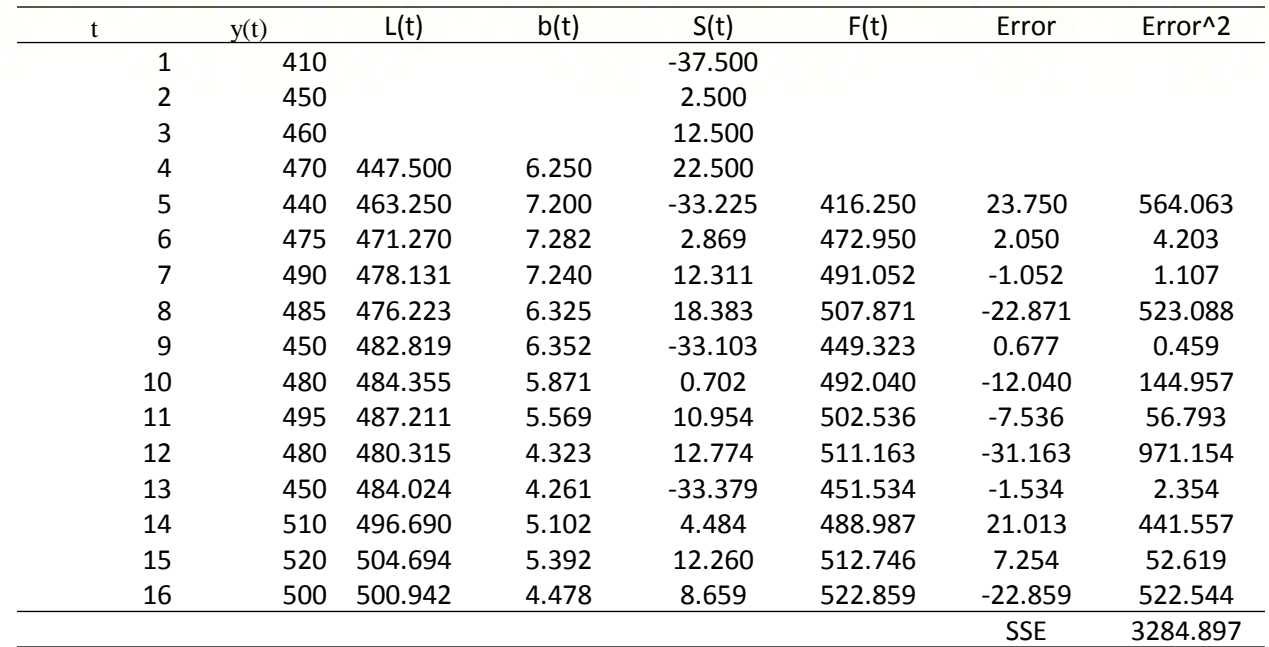

By using Solver in Excel, the value of  $\alpha = 0.3173$ ,  $\beta = 0$  and  $\gamma = 0.5311$ were found is the best that minimizes  $SSE = 3053.525$ .

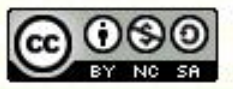